## Keyboard shortcuts in Windows

**support.microsoft.com**[/en-gb/help/12445/windows-keyboard-shortcuts](https://support.microsoft.com/en-gb/help/12445/windows-keyboard-shortcuts)

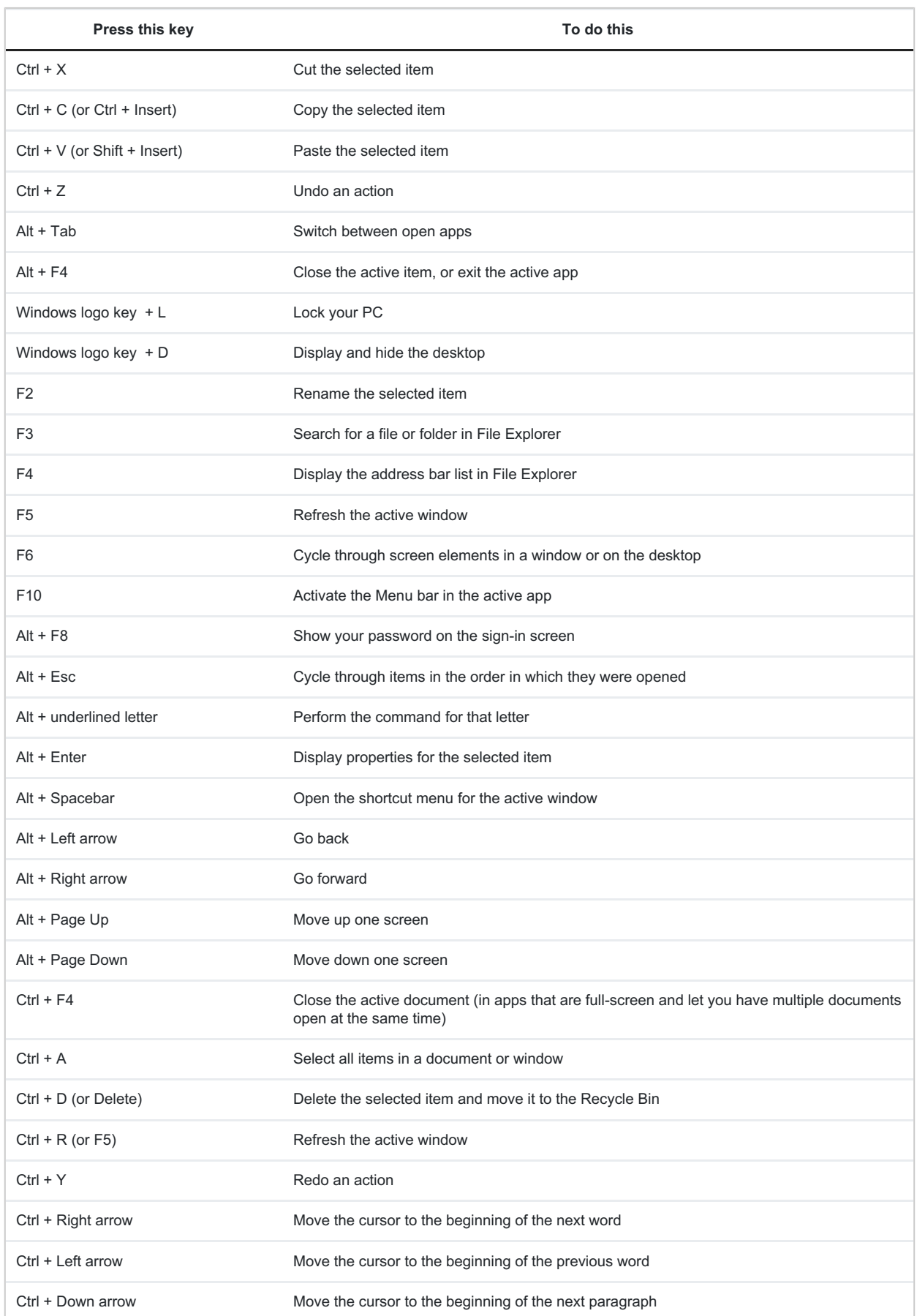

 $\cdots \cdots \cdots \cdots \cdots \cdots \cdots \cdots$ 

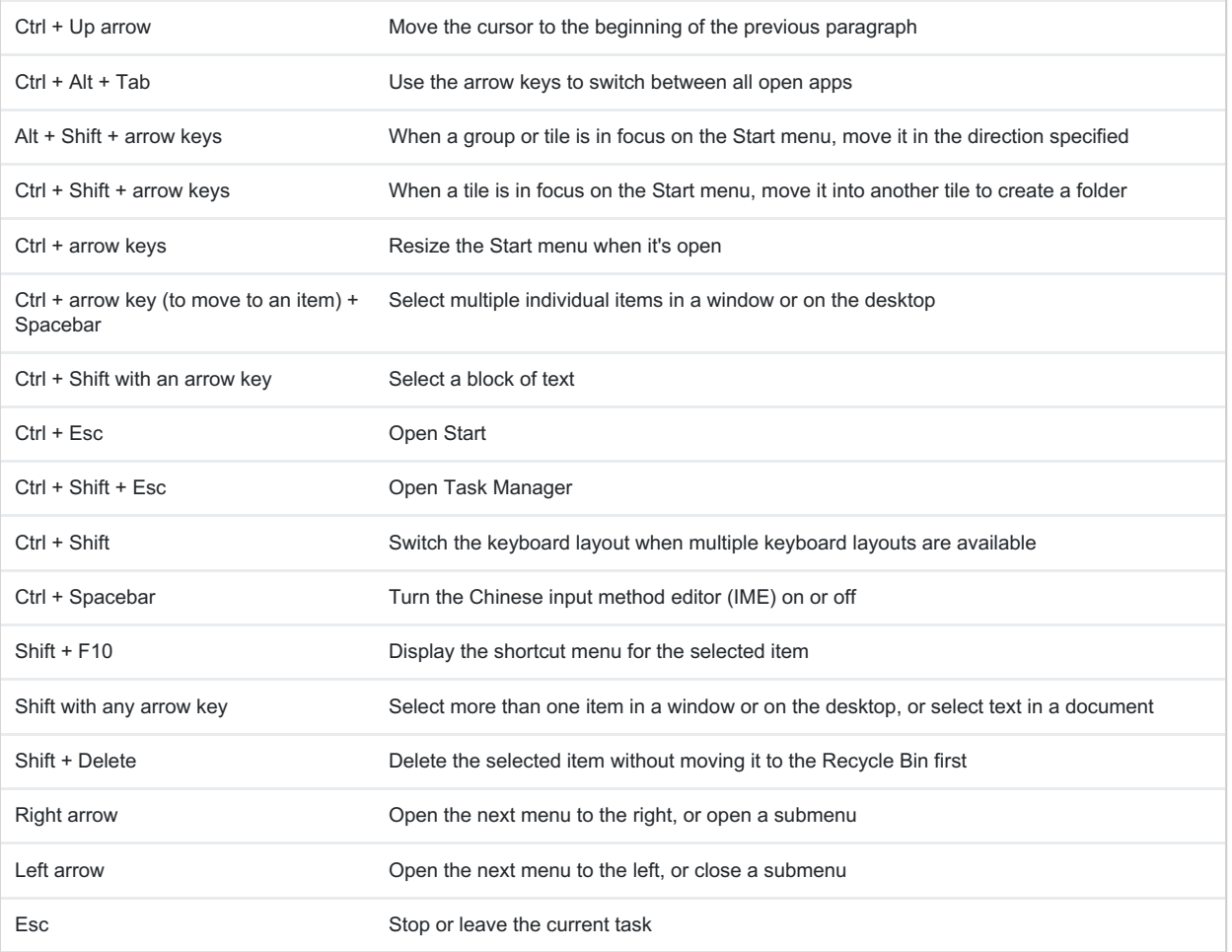